# **ecocomDP** Dataset Design Pattern for Ecological Community Surveys

2017-09-26 Environmental Data Initiative (EDI)

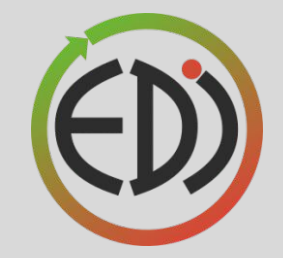

### **Introduction**

#### Goals

- 1) Flexible intermediate format so common scripts can streamline their analysis
- 2) Mechanism for preparers to know
	- a) Data elements that are the most important
	- b) Presentations are the easiest to use

#### Thematic approach

Work with scientists currently engaged in synthesis of primary "Metacommunities", "Synchrony" - LTER working groups

3) Template for a process that can be reused in other scientific domains

*Summer 2017, EDI workshop, Albuquerque*

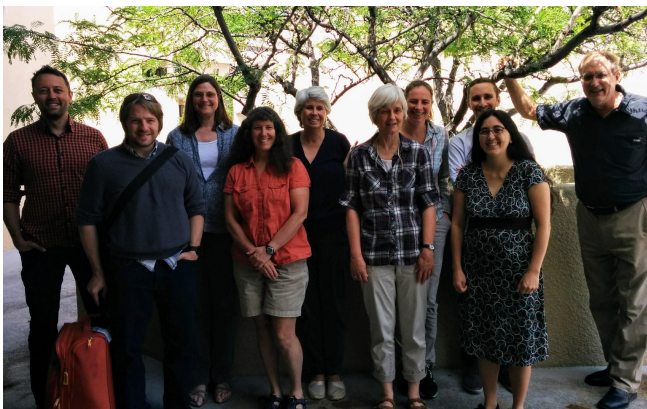

## **Background**

and the control of the con-

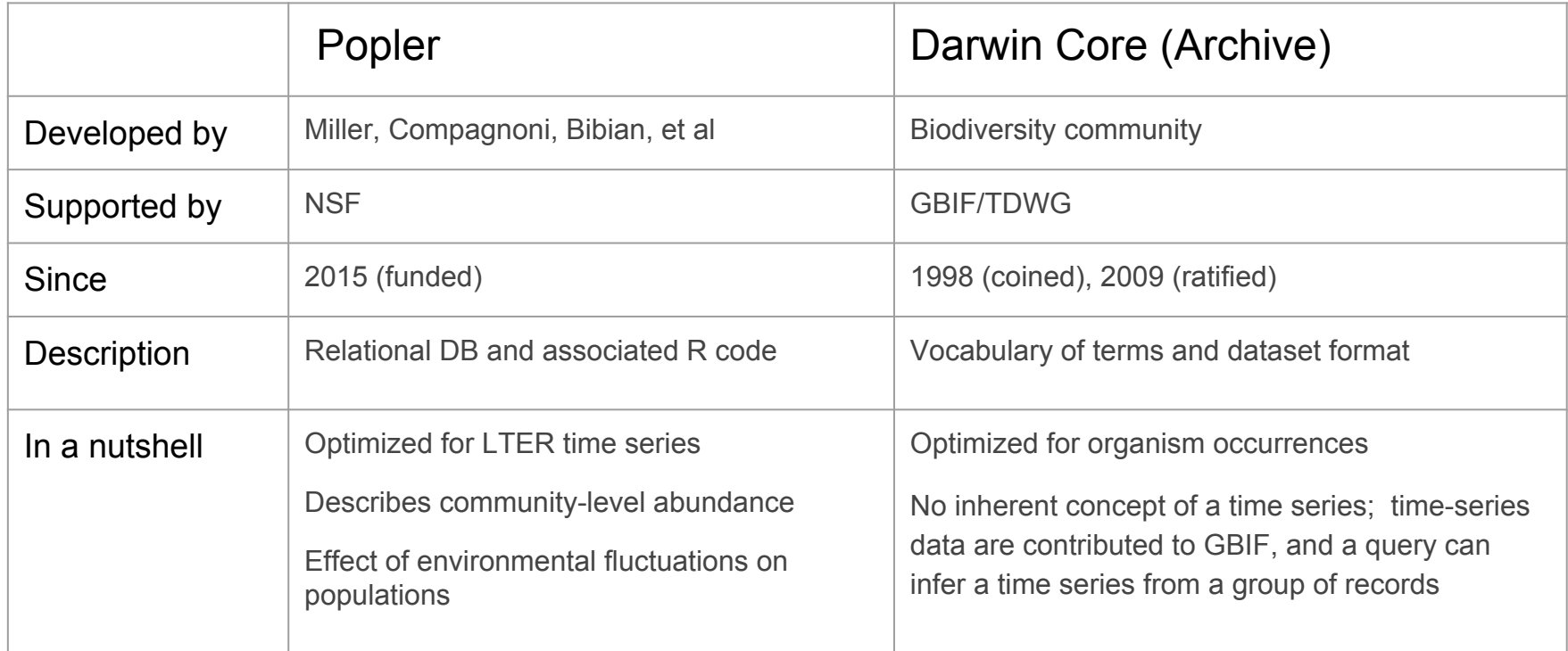

#### **Workflow**

#### Steps

- 1. Custom code for reformatting, because datasets are designed with a project-specific sampling plan
- 2. If data are repackaged into a common format, Step 2 can be streamlined

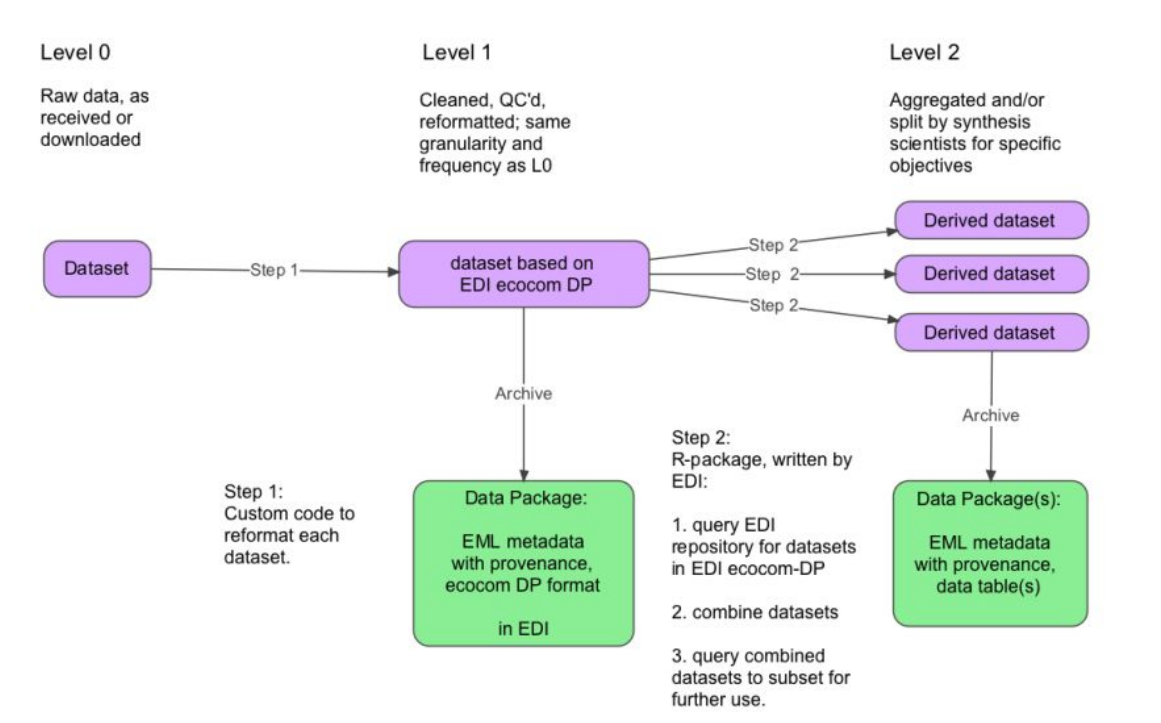

## **Objective - Design Pattern for Level 1 Dataset**

Flexible format, for multiple types of measurements and synthesis projects

Metadata in EML

Reformat only, no calculations

Original data referenced

Complete; original records can be recreated

Database-style linking between tables

#### **Model Overview**

Observation table for data related to

Count, biomass, abundance, density Primary organization Entity, name, value, unit (EAV, U)

#### Linked to tables for

Sampling location **Organism** 

Event

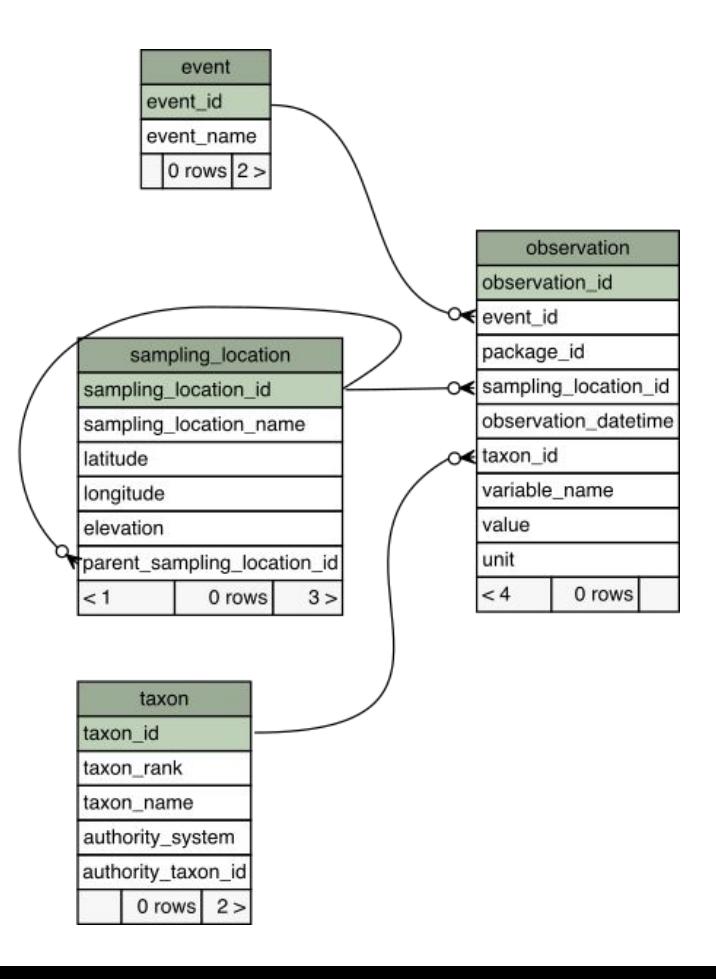

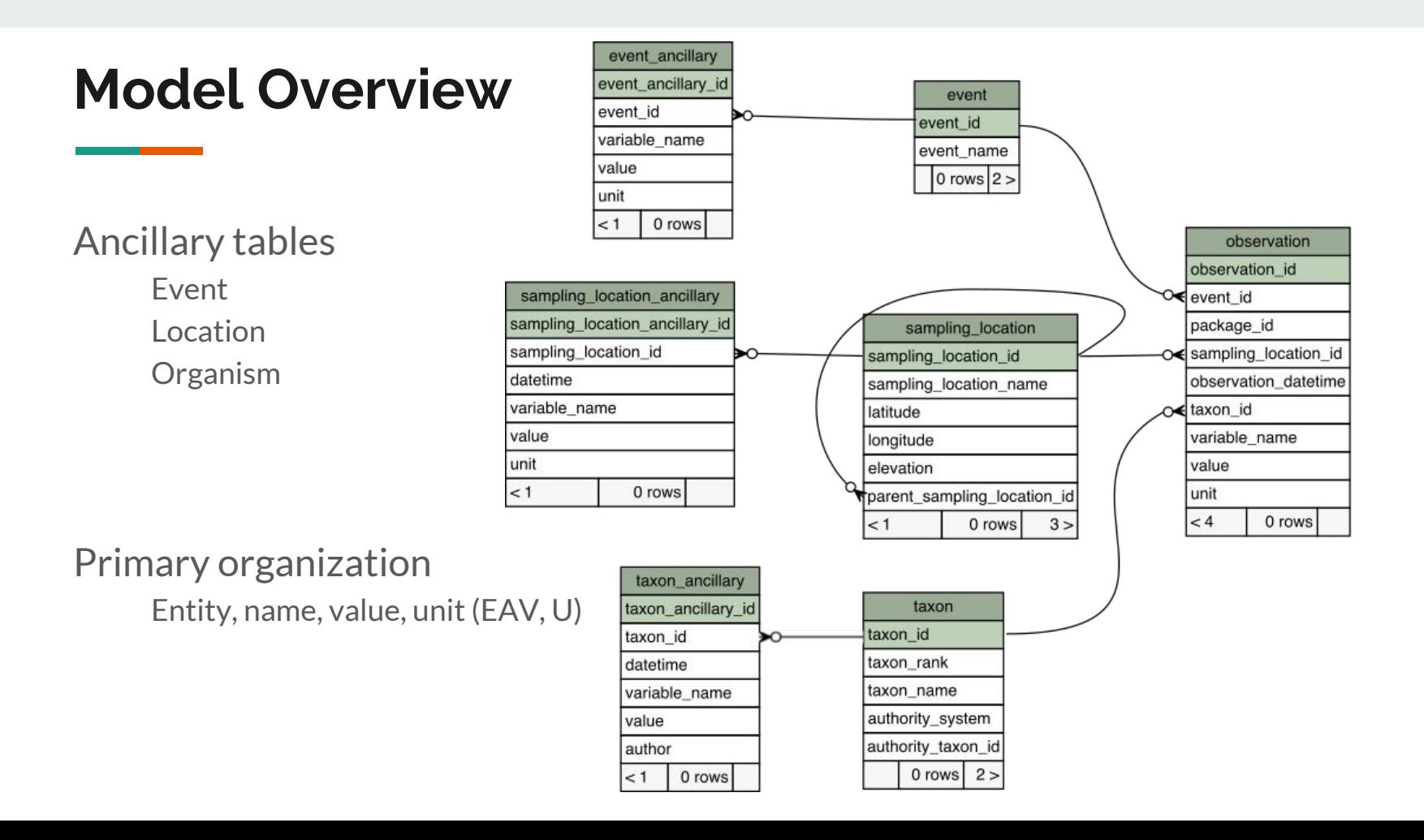

#### **Model Overview**

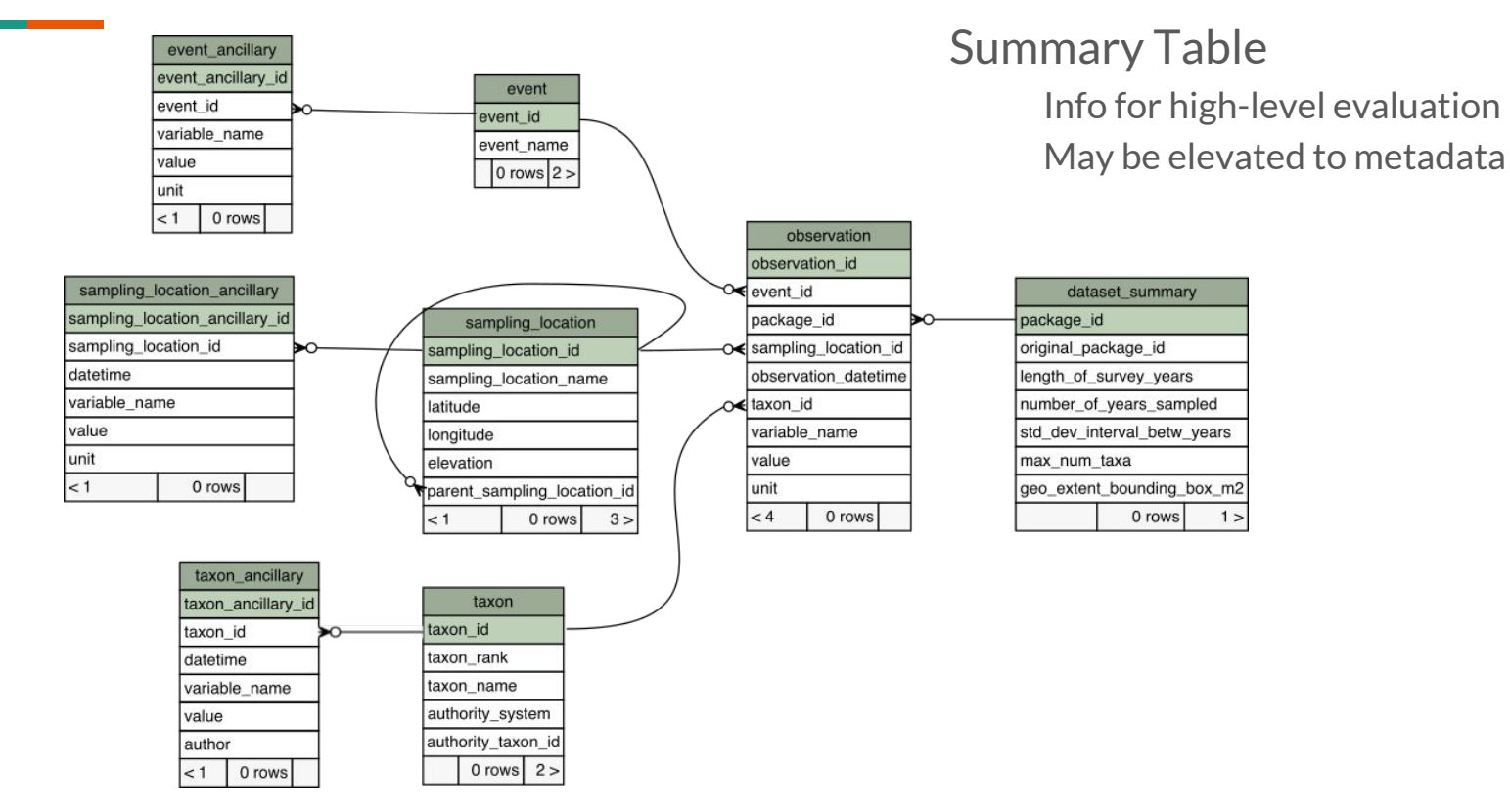

#### **Summary - Table Features**

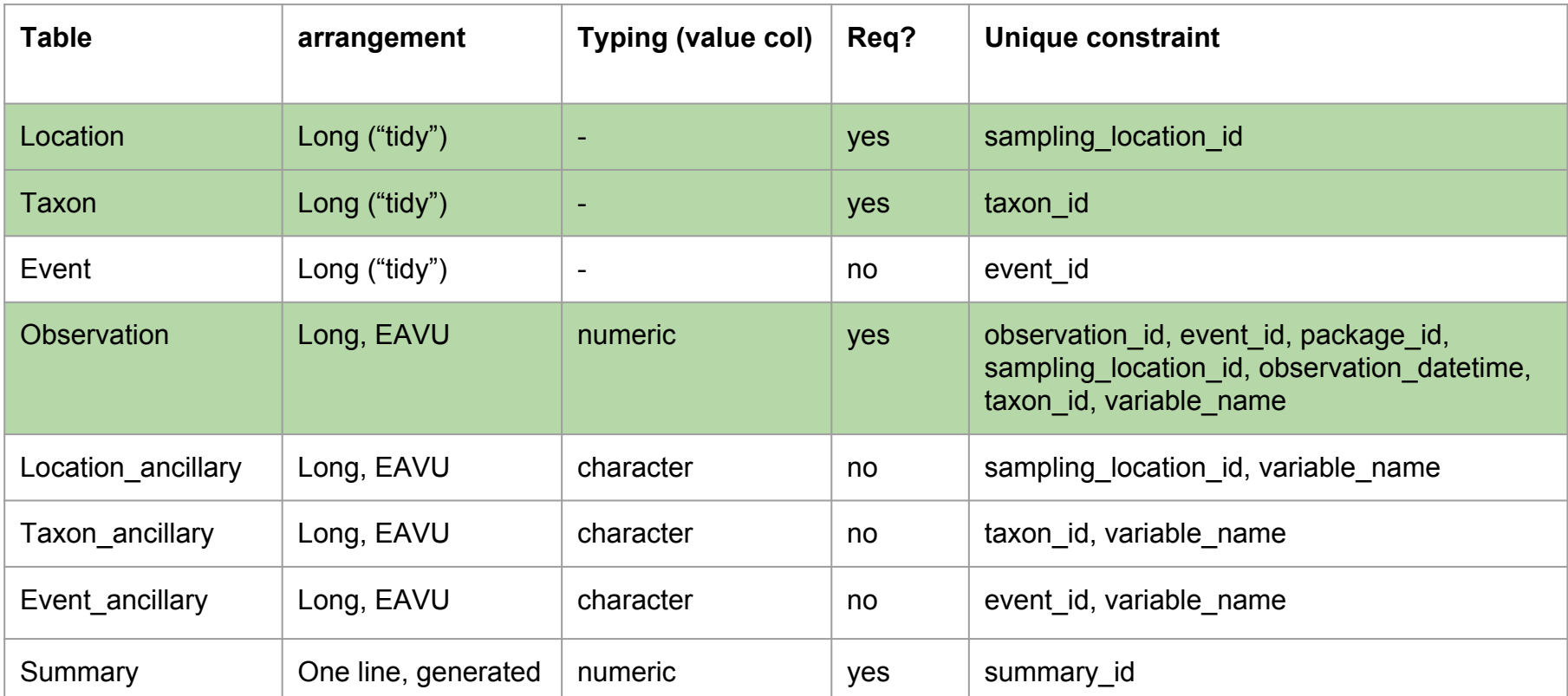

### **Progress - Datasets**

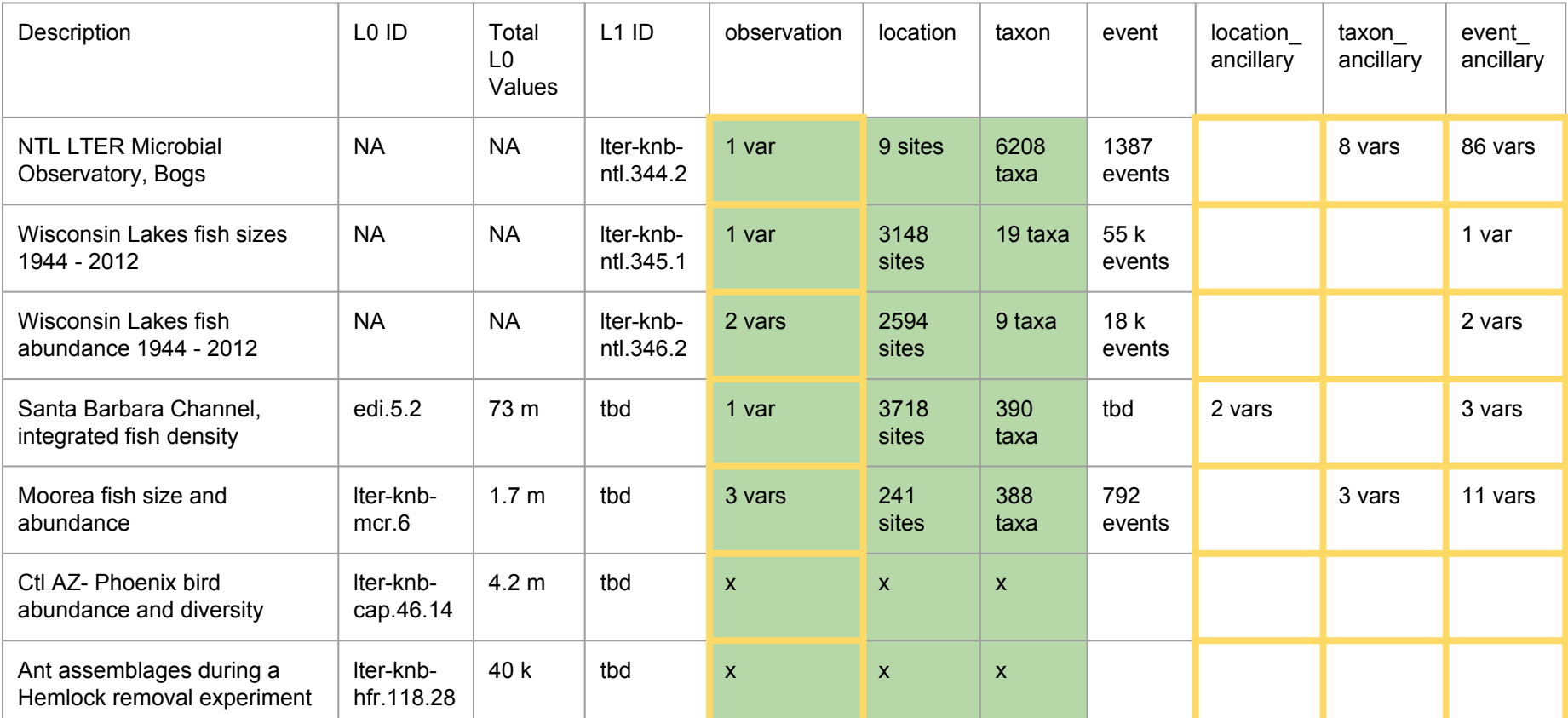

## **Progress - Utility Scripts**

#### Validate ecocomDP tables

Referential integrity Unique constraints

#### Create EML metadata

Using EML R library Metadata templates (entities, attributes, keywords) Summary table

Documentation

#### <https://github.com/EDIorg/ecocomDP>

## **Model Comparison**

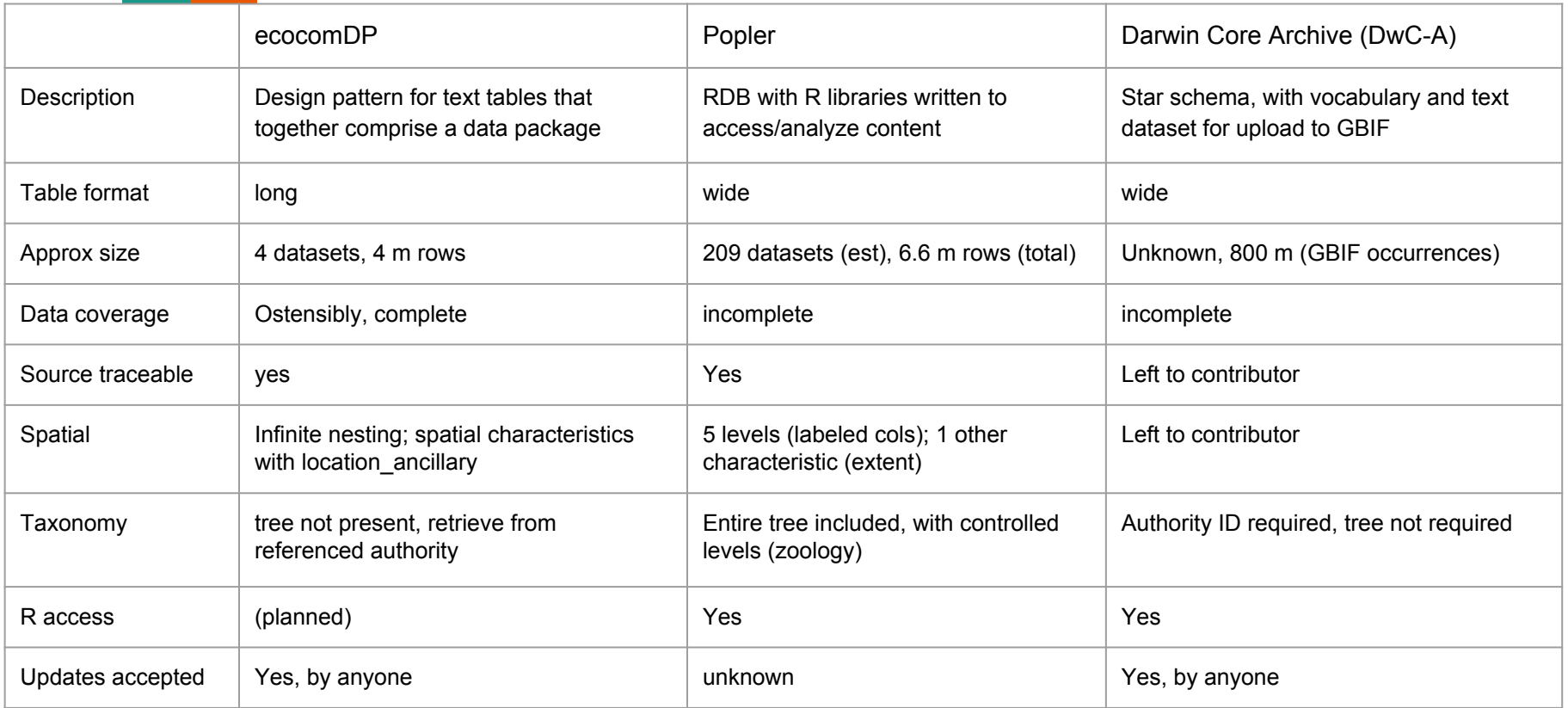

#### **References**

ecocomDP

Schema (postgres implementation): [http://sbc.lternet.edu/~mob/EDI/schemaSpy/ecocom\\_dp/](http://sbc.lternet.edu/~mob/EDI/schemaSpy/ecocom_dp/) GitHub: <https://github.com/EDIorg/ecocomDP>

Popler

Schema ERD: <http://sbc.lternet.edu/~mob/EDI/schemaSpy/popler> GitHub (R package): https://github.com/AldoCompagnoni/popler GitHub (database): https://github.com/bibsian/database-development

DwC Archive:

Homepage: http://www.tdwg.org/standards GitHub: https://github.com/tdwg/dwc

#### **Potential Issues**

Key-Value pairs:

Values: lack typing Keys: lack a vocabulary

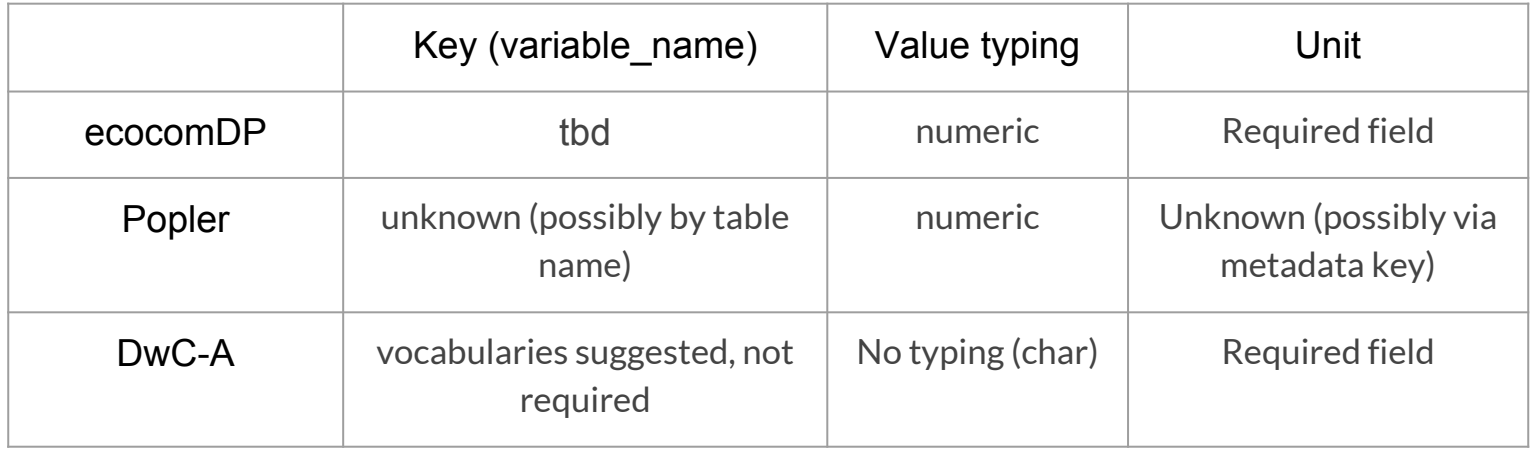

#### **Next Steps - ecocomDP**

Conversion/creation resources

Mapping/planning template, "Best Practices",

Summary table creation

Continue with QC and validation

Manipulations with gather(), spread() from the **tidyr** package

Aggregation scripts

Require model to be stable, with example datasets converted

Model enhancement

Linkages to measurement vocabularies (following example in Taxon) Renaming (suggested: "Taxon" > "Organism")

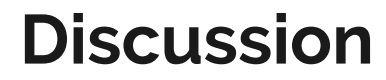

and the control of

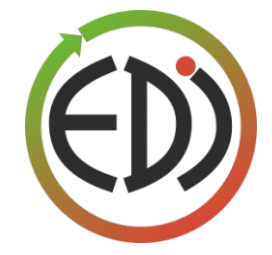

## **EDI-Popler Collaboration?**

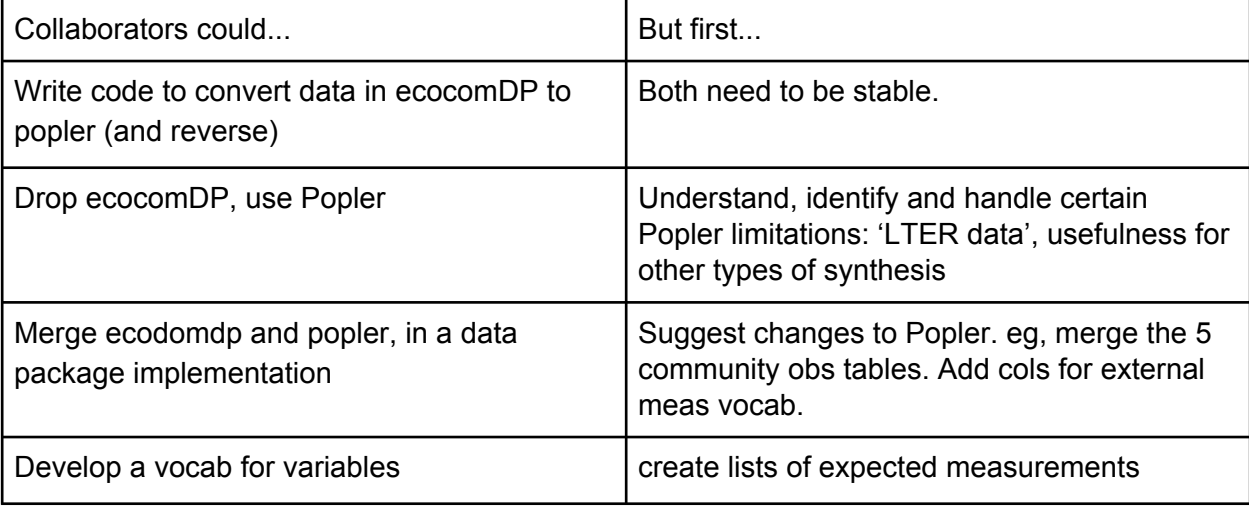

#### **Popler questions**

How can new data be added process, formats, restrictions

How does popler handle ancillary observations in original data? Eg, depth in a water column, size classes of taxa,